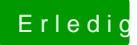

## **Erledigt yosemite ohne yosemite**

Beitrag von Nightflyer vom 17. November 2015, 17:49

hast du Clover auch auf die Festplatte installiert?